# Tuples Python basics 7

Dr. Ryan Krauss

Grand Valley State University

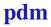

#### What is a tuple?

► a tuple behaves almost exactly like a list, except that it is immutable

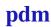

#### What is a tuple?

- ➤ a tuple behaves almost exactly like a list, except that it is immutable
  - it cannot be changed once it has been created

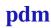

## **Tuple Creation**

▶ mytup = (1,2,3)

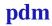

Dr. Ryan Krauss Tuples 3/3

### **Tuple Creation**

- ightharpoonup mytup = (1,2,3)
  - just like a list, but with parenthesis rather than square brackets

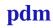

Dr. Ryan Krauss Tuples 3/3